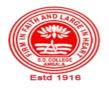

# SANATAN DHARMA COLLEGE, AMBALA CANTT

College with Potential for Excellence, UGC,New Delhi NAAC Accredited Grade "A+" with CGPA 3.51 in 3<sup>rd</sup> cycle ISO 9001:2015 & ISO 14001:2015 Certified

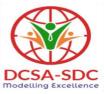

# **Department of Computer Science** Lesson Plan (Session 2022-2023)

Class: BVOC(SD) Sem: II

**Course Code: BVSD-22** 

Nomenclature: Web Designing

Duration: 13 Weeks

Dates: 1st Feb- 30th April 2023

## **SYLLABUS**

**BVSD -22 Web Designing** 

Maximum Marks: 100

External: 80 Internal: 20 Minimum Pass Marks: 40 Time: 3 hours

Note: Examiner will be required to set Nine Questions in all. First Question will be compulsory, consisting of objective type/short-answer type questions covering the entire syllabus. In addition to that, eight more questions will be set, two questions from each Unit. Student will be required to attempt FIVE questions in all. Question Number 1 will be compulsory. In addition to compulsory question, student will have to attempt four more questions selecting one question from each Unit.

#### UNIT-I

Introduction to Internet and World Wide Web, Web Browsers, Web server, Web page, Web site.

Web Publishing: Hosting your site, Internet Service Provider, Planning & Designing Web Site, Steps for Developing Sites, Choosing the Contents, Home Page, Domain Names, Creating a Web Site.

HTML: Introduction, Tags, HTML Standards, Creating Web Pages, Adding Background Colors, Page Formatting, Break Tag, Paragraph Tag, HR Tag, Preformatted Text, Working with Headings, Images, Linking Web Pages, Tables and Lists, Forms, Buttons.

#### Unit II

Introduction to CSS, Properties and Values, Defining CSS Styles, Using Links and Style, Importing and Embedding Style Sheets, In lining Styles, Using Attributes, Class Attributes, ID Attributes, Using Elements, Cascading Style Sheets, Selectors, Class Selectors, ID Selectors, Contextual Selectors.

#### Unit III

Introduction to JavaScript, Guidelines, Functions, Operators, Precedence, Looping, Boolean Object, Data Object, Math Objects, JavaScript Window, Opening and Closing Windows, Frame Object, Image Object, Loading Image, Creating Animation, JavaScript Style Sheet, Working with Layers, Layer Animation.

#### Unit IV

Concept and use of Front Page: Building Basics Web Pages, Use of Number List, Bulleted List, Definition List, Menu List, Use of Tables, Images, Sound, Video, Links & Bookmarks, Styles Sheets, Frame Sets, Using Advanced Features.

Photoshop - Basics, Using Colours, Painting with Pixels, Using Transformation, Layers, Masks and Paths, Enhancing Features.

Flash – Basics, Working with Graphics, Colours, Transforming and Adjusting Graphics, Working with Text & Symbols, Animation, Tweening, Working with Flash Moving and use of Dreamweaver.

#### **TEXT BOOKS:**

- Bayross Ivan, Web Enabled Commercial Applications Development using HTML, Javascript, DHTML & PHP, BPB Publication, 2005
- Powell Thomas, The Complete Reference HTML & CSS, Tat Mc-Graw Hill, 2010

## **REFERENCE BOOKS:**

- Clelland Deke Mc, Photoshop 6 for Windows Bible, IDG Books India Pvt. Ltd., 2001
- Reinhardt Robert, Dowd Snow, Macromedia Flash MX Bible, Wiley Publishing, 2002

## **Course Outcomes**

After the completion of this course, prospective Computer professionals will have the ability to

| Course Title | Web Designing                                                                                                    |
|--------------|----------------------------------------------------------------------------------------------------|
| CO No.       | Course Outcomes                                                                                                    |
| CO-1         | Understand the principles of creating an effective web page, including an in-depthconsideration of information architecture. |
| CO-2         | Learn the language of the web: HTML and CSS.                                                                                 |
| CO-3         | Learn techniques of responsive web design, including mediaqueries.                                                           |
| CO-4         | Develop basic programming skills using Javascript andjQuery.                                                                 |
| CO-5         | Be able to embed social media content into web pages.                                                                        |
| CO-6         | Develop skills in analyzing the usability of a web site.                                                                     |

| S.No | Instructional<br>Technique | Assessment Methods<br>(AM) |
|------|----------------------------|----------------------------|
| 1    | Chalk & Talk               | Assignments                |
| 2    | ICT tools                  | Quiz                       |
| 3    | Group discussions          | Group Discussions          |
| 4    | Industrial visit           | Oral Tests                 |
| 5    | Case studies               | Sessional                  |
| 6    | Small Projects             | Presentations              |
| 7    | Workshop                   | Seminar                    |
| 8    | Spoken Tutorials           | University Exams           |
| 9    | Flipped Class              |                            |
| 10.  | E-Resources                |                            |

## **Detailed Lesson Plan**

| Weals | Data                     |                                                           |                                       |                      |
|-------|--------------------------|-----------------------------------------------------------|---------------------------------------|----------------------|
| Week  | Date                     | Topic to be Covered                                       | Instructional                         | Assessment<br>Method |
| 1     | 01.02.2023               |                                                           | Technique                             |                      |
| 2     | 06.02.2023               | Explain Course Outcomes<br>Introduction to Internet and   | 1-(PPT/Projector)                     | 1                    |
| 2     | 00.02.2023               | World Wide Web , Web                                      | 2-(PPT/Projector)                     | 1,2,4                |
|       |                          | Browsers, Web server, Web                                 |                                       |                      |
|       |                          | page, Web site                                            |                                       |                      |
|       | 07.02.2023               | Hosting your site, Internet<br>Service Provider, Planning | 2-(PPT/Projector)                     | 1,2,4                |
|       |                          | & Designing Web Site,                                     |                                       |                      |
|       |                          | Steps for Developing Sites,                               |                                       |                      |
|       |                          | Home Page, Domain Names                                   |                                       |                      |
|       | 08.02.2023               | HTML: Introduction, Tags                                  | 2-(PPT/Projector)                     | 1,2,3                |
| 3     | 13.02.2023               | Images, Linking Web Pages<br>in HTML                      | 2-(PPT/Projector)                     | 1,2,3                |
|       | 14.02.2023               | Tables in HTML                                            | 2-(PPT/Projector                      | 1,2,4                |
|       | 15.02.2023               | Lists in HTML                                             | 1-(PPT/Projector)                     | 1,2,3                |
| 4     | 20.02.2023               | Forms in HTML                                             | 2-(PPT/Projector)                     | 1,2,3                |
|       | 21.02.2023               | Introduction to CSS,                                      | 2-(PPT/Projector)                     | 1,2,3                |
|       |                          | Properties and Values,                                    | 2 (11 1/110jector)                    | 1,2,5                |
|       |                          | Defining CSS Styles, Using                                |                                       |                      |
|       | 22.02.2023               | Links and Style<br>Importing and Embedding                |                                       |                      |
|       | 22.02.2025               | Style Sheets, In lining                                   | 2-(PPT/Projector)                     | 1,2,4                |
|       |                          | Styles,                                                   |                                       |                      |
| 5     | 27.02.2023               | Cascading Style Sheets :                                  | 2-(PPT/Projector)                     | 1,2,3                |
|       |                          | Selectors, Class Selectors,                               |                                       |                      |
|       |                          | ID Selectors, Contextual Selectors                        |                                       |                      |
|       | 28.02.2023               | Introduction to JavaScript                                | 2-(PPT/Projector)                     | 1,2,3,4              |
|       | 01.03.2023               | Operators in Java Script &                                | 2-(PPT/Projector)                     | 1,2,3,4              |
|       |                          | Precedence of Operators                                   |                                       |                      |
| 6     | 06.03.2023               | Holi Holiday                                              |                                       |                      |
|       | 07.03.2023<br>08.03.2023 | 4                                                         |                                       |                      |
| 7     | 13.03.2023               | Control Statements in                                     | 2,8,10                                | 1,2,3                |
|       | 1010012020               | Java                                                      | 2,0,10                                | 1,2,5                |
|       | 14.03.2023               | Assignment1                                               | 2                                     |                      |
|       | 15.03.2023               | Looping Statements                                        | 1,2-(PPT/Projector)                   | 1,2,3,4              |
| 8     | 20.03.2023               | Looping Statements                                        | 1, 2-(PPT/Projector)                  | 1,2,3,4              |
|       | 21.03.2023               | Boolean, Data, Maths,                                     | 2-(PPT/Projector)                     | 1,2,3,4              |
|       |                          | Frame Object, Image                                       |                                       |                      |
|       |                          | Objects, JavaScript Window<br>: Opening and Closing       |                                       |                      |
|       |                          | Windows                                                   |                                       |                      |
|       | 22.03.2023               | JavaScript Style Sheet,                                   | 2-(PPT/Projector)                     | 1,2,3,4              |
|       |                          | Working with Layers, Layer<br>Animation                   | · · · · · · · · · · · · · · · · · · · |                      |
|       |                          |                                                           |                                       |                      |

| Week | Date       | Topic to be Covered                                                                          | Instructional<br>Technique | Assessment<br>Method |
|------|------------|----------------------------------------------------------------------------------------------|----------------------------|----------------------|
| 9    | 27.03.2023 | Sessional                                                                                    | )                          | 5                    |
|      | 28.03.2023 | Concept and use of Front<br>Page                                                             | 2-(PPT/Projector)          |                      |
|      | 29.03.2023 | Tables and Images in<br>FrontPage                                                            | 2-(PPT/Projector)          | 1,2,3,4              |
| 10   | 03.04.2023 | Sound, Video, Links &<br>Bookmarks                                                           | 2-(PPT/Projector)          | 1,2,3,4              |
|      | 04.04.2023 | Mahavir Jayanti Holiday                                                                      |                            |                      |
|      | 05.04.2023 | Style Sheets, Frame Sets,<br>Advanced Features of<br>FrontPage                               | 2-(PPT/Projector)          | 1,2,3,4              |
| 11   | 10.04.2023 | Photoshop - Basics, Using<br>Colours, Painting with<br>Pixels                                |                            | 5                    |
|      | 11.04.2023 | Photoshop: Using<br>Transformation, Layers,<br>Masks and Paths, Enhancing<br>Features.       | 2-(PPT/Projector)          | 1,2,3,4              |
|      | 12.04.2023 | Photoshop Effects                                                                            | 2-(PPT/Projector)          | 1,2,3,4              |
| 12   | 17.04.2023 | Assignment 2                                                                                 | 6                          |                      |
|      | 18.04.2023 | Flash – Basics, Working<br>with Graphics, Colours,<br>Transforming and Adjusting<br>Graphics | 2-(PPT/Projector)          | 1,2,3,4              |
|      | 19.04.2023 | Flash: Working with Text & Symbols, Animation,                                               | 2-(PPT/Projector)          | 1,2,3,4              |
| 13   | 24.04.2023 | Tweening in Flash                                                                            | 2-(PPT/Projector)          | 1,2,3,4              |
|      | 25.04.2023 | Working with Flash Moving                                                                    | 2-(PPT/Projector)          | 1,2,3,4              |
|      | 26.04.2023 | Dreamweaver                                                                                  | 2-(PPT/Projector)          | 1,2,3,4              |

|                | Teacher Incharge | Head of the Department |
|----------------|------------------|------------------------|
| Name           | Dr. Poonam Rani  | Dr. Girdhar Gopal      |
| Sign with Date |                  |                        |